# **MEMBUAT KONFIGURASI QUEUE TREE DENGAN WEB PROXY**

**1. MEMBUAT MARK CONNECTION UNTUK MARK CONNECTION UNTUK DOWNSTREAM UNTUK BERHUBUNGAN ANTAR ROUTER** 

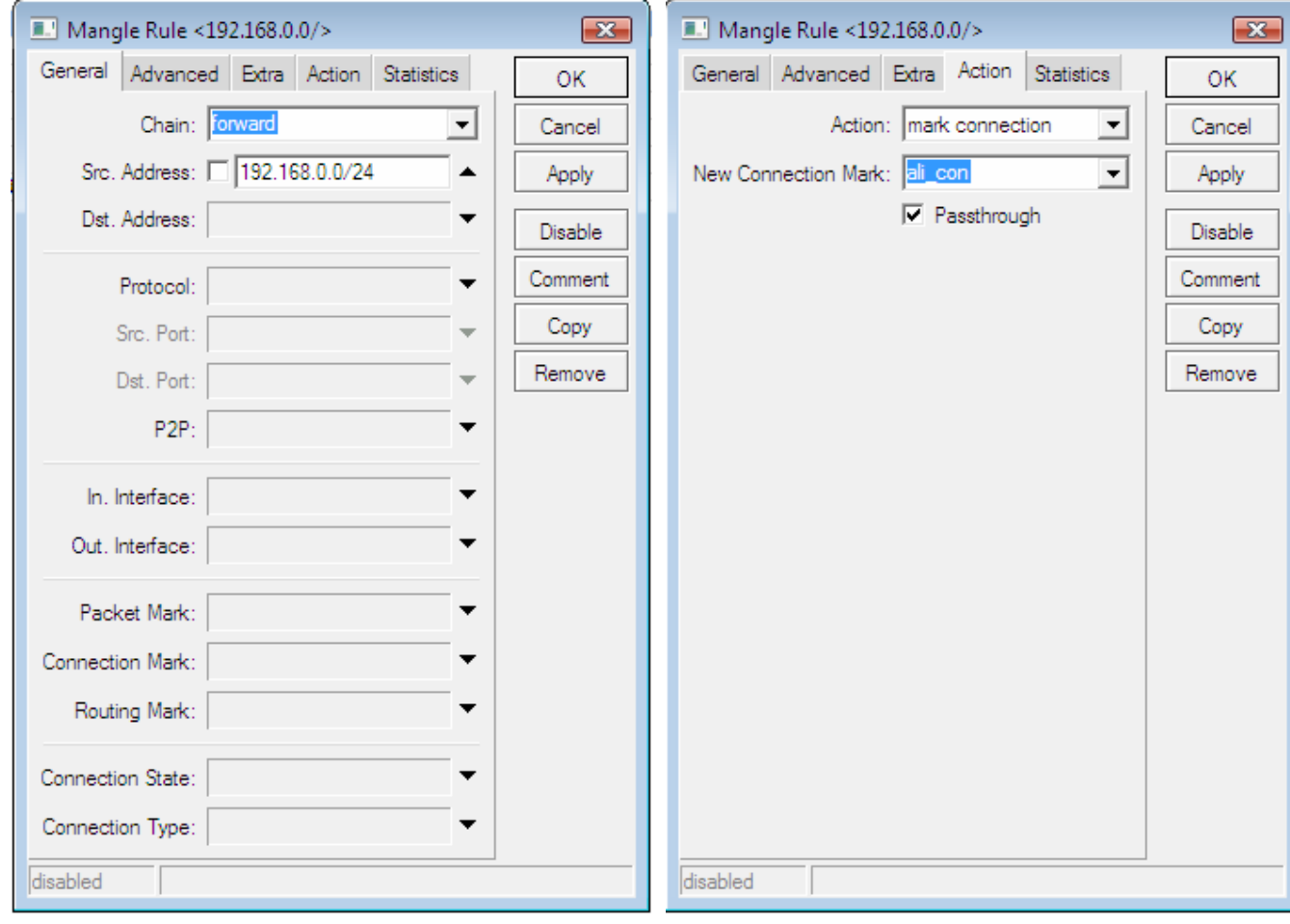

*ali\_nuxxx@yahoo.com – ICT KAB. TEGAL* <sup>1</sup>

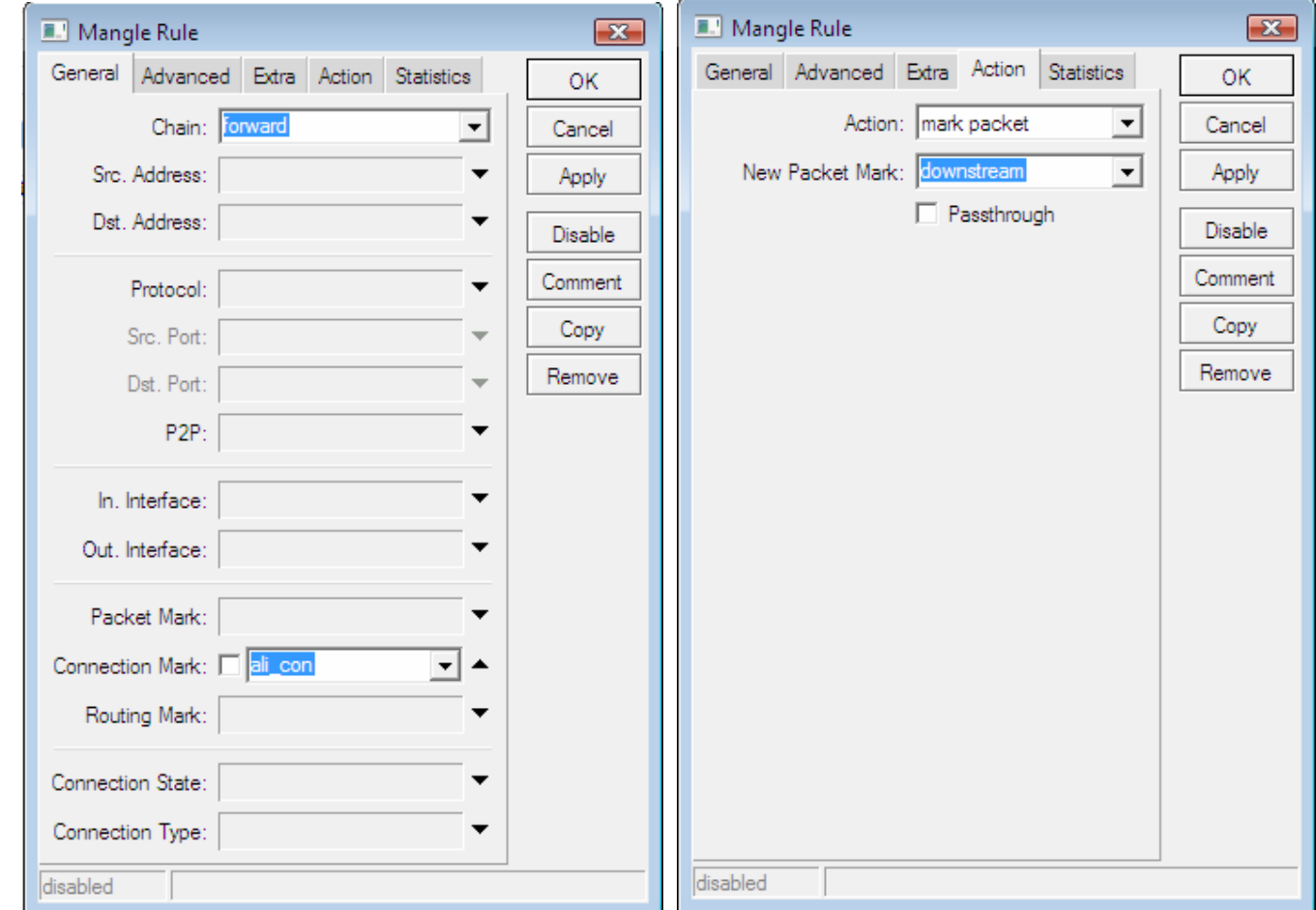

## 2. MEMBUAT MARK PACKET UNTUK CONNECTION DOWNSTREAM ANTAR ROUTER

#### 3. MEMBUAT MARK PACKET DOWNSTREAM VIA WEB PROXY N.C

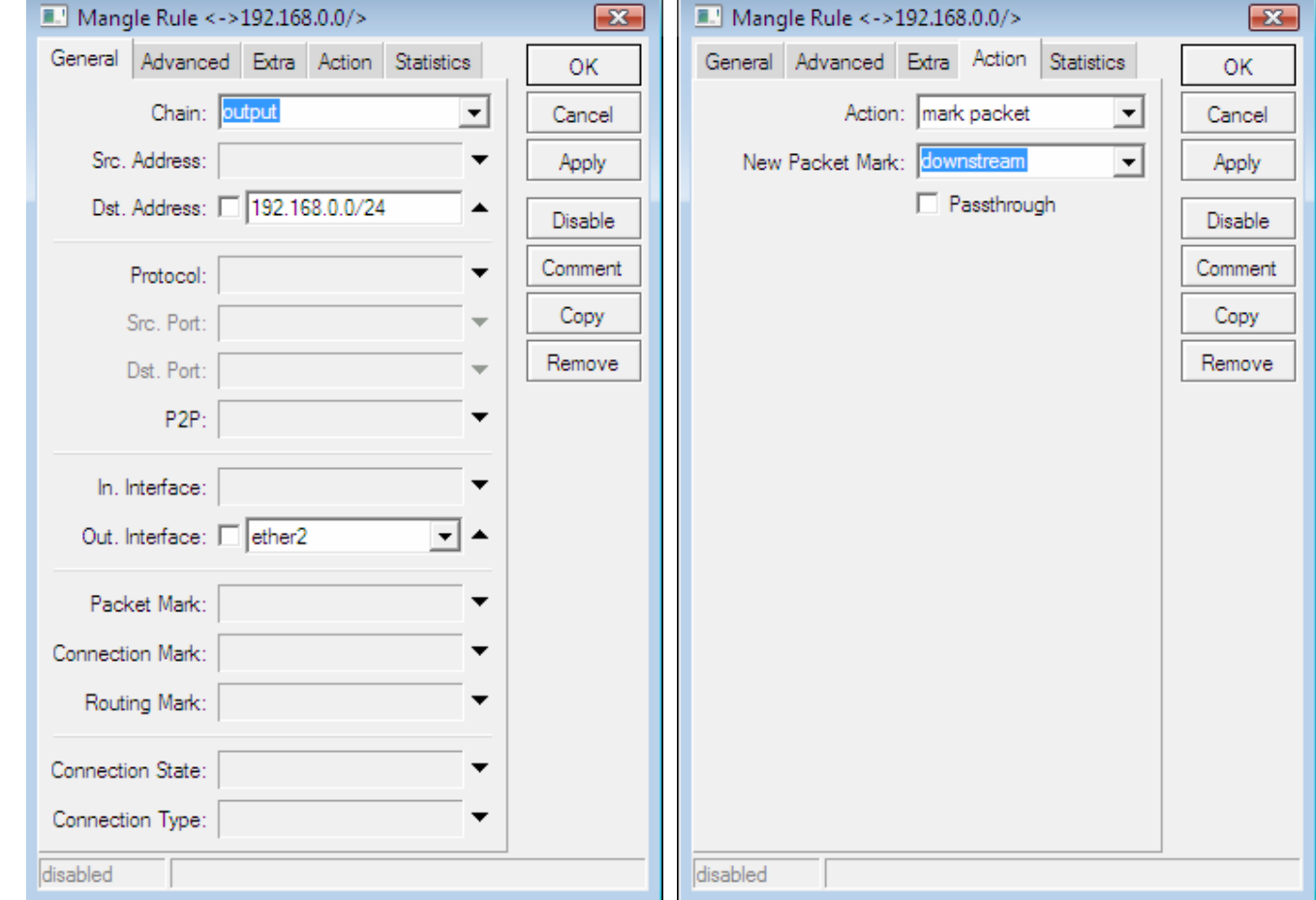

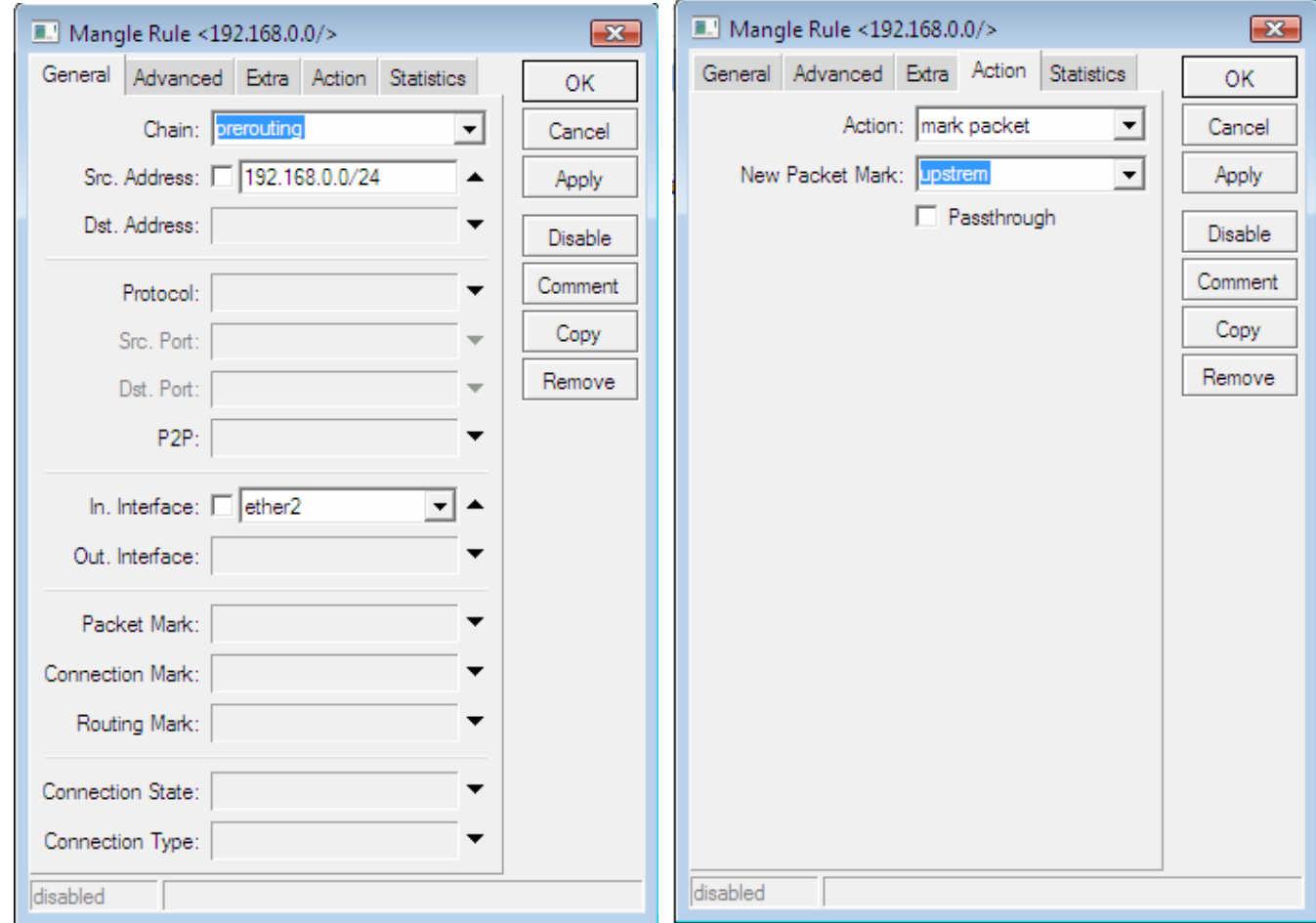

## 4. MEMBUAT KONFIGURASI UPSTREAM / MARK PACKET UPSTREAM

### 5. MENGKONFIGURASI QUEUE TREE UPSTREAM

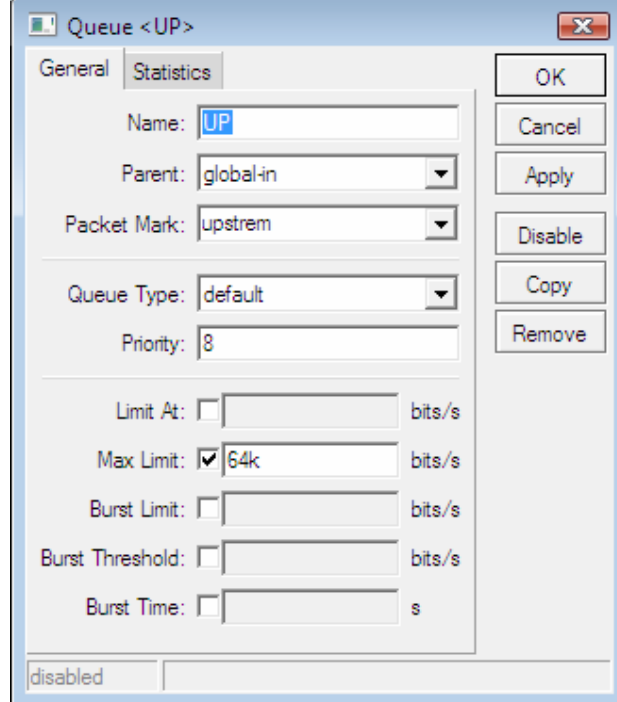

#### **6. MENGKONFIGURASI QUEUE TREE DOWNSTREAM**

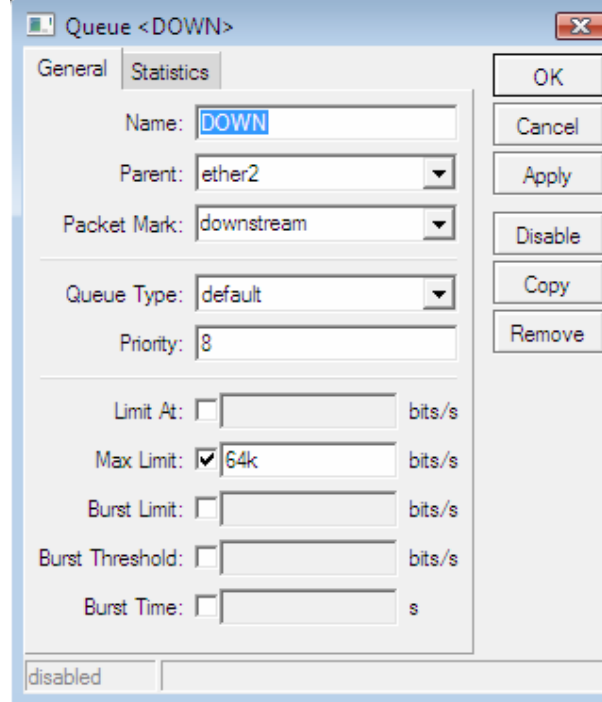

SEMUA TEORI YANG SAYA PREKTEKAN INI BERSUMBER DARI http://www.mikrotik.co.id DAN SUDAH SAYA BUKTIKAN. SEMOGA BERMANFAAT BAGI PENGEMBANGAN ILMU KITA KHUSUSNYA MASALAH NETWORKING

THANK'S